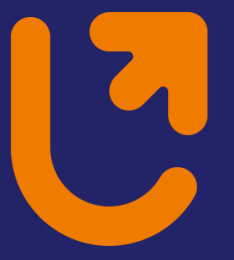

### **WYDZIAŁ FIZYKI** *i INFORMATYKI STOSOWANEJ* Uniwersytet Łódzki

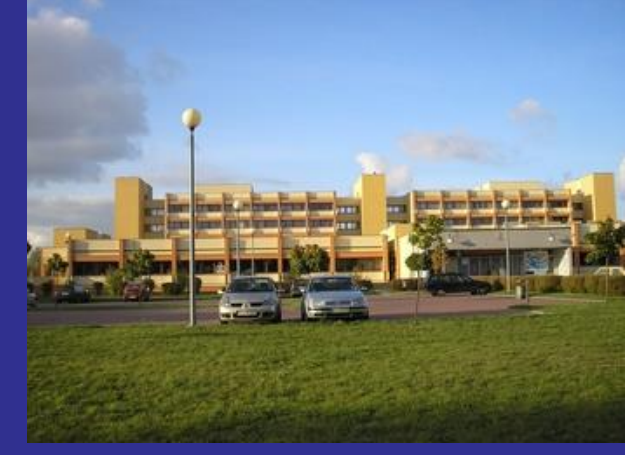

# *Systemy wbudowane*

### *Witold Kozłowski*

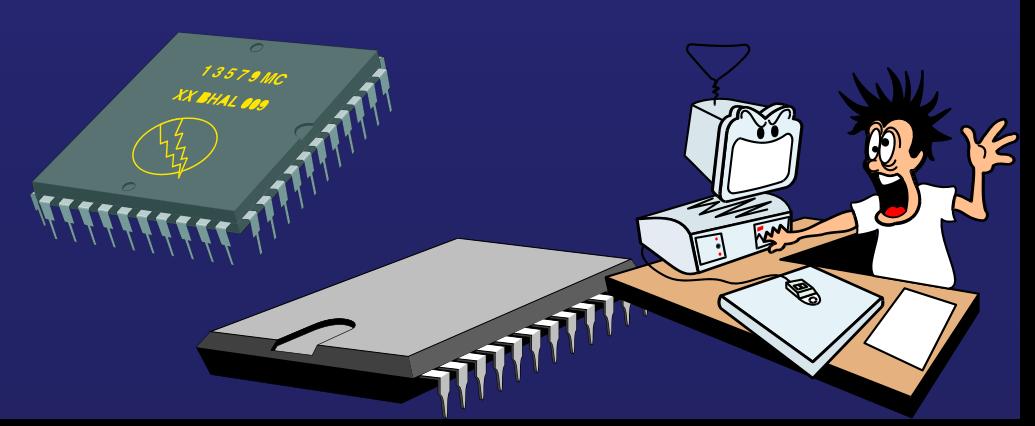

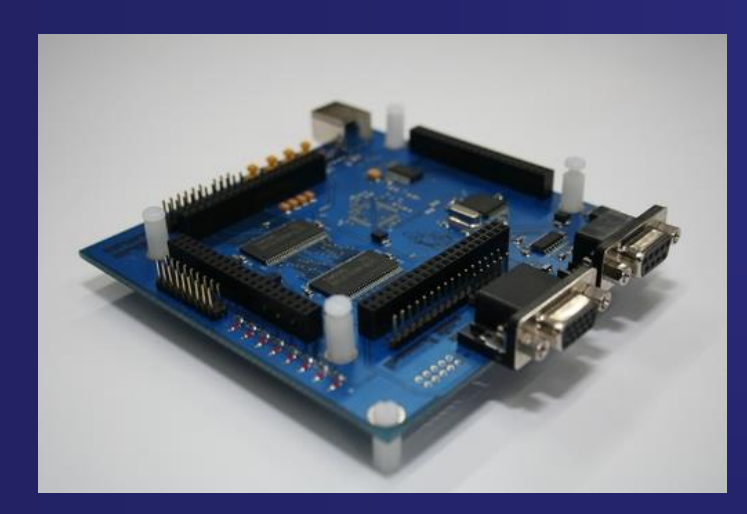

*Zakład Fizyki i Technologii Struktur Nanometrowych 90-236 Łódź, Pomorska 149/153*

*https://std2.phys.uni.lodz.pl/mikroprocesory/*

# **Systemy wbudowane**

**Kierunek: Informatyka PRACOWNIA DYDAKTYCZNA**

# **Wykład 0.**

# **Sprawy organizacyjne**

### **Systemy wbudowane**

**Kierunek: Informatyka PRACOWNIA DYDAKTYCZNA**

**Uwaga !!!**

**Proszę o wyłączenie telefonów komórkowych**

**na wykładzie i laboratorium**

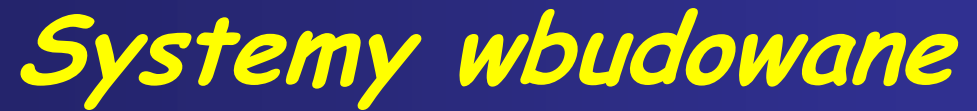

**Kierunek: Informatyka PRACOWNIA DYDAKTYCZNA**

# *Kto będzie prowadził zajęcia??*

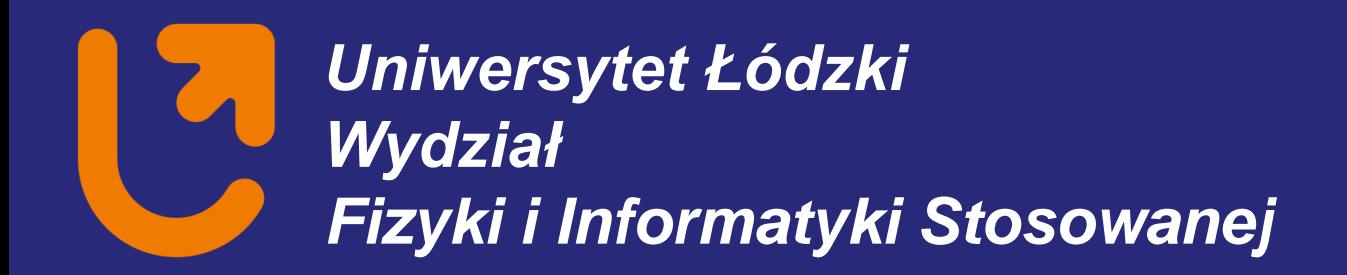

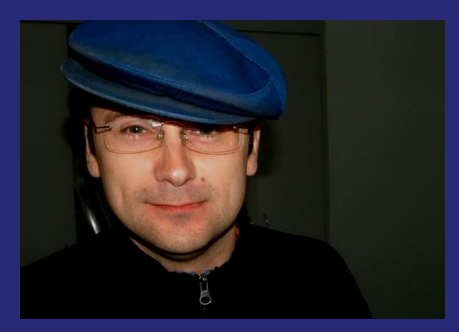

**Witold Kozłowski** Pok. 151B

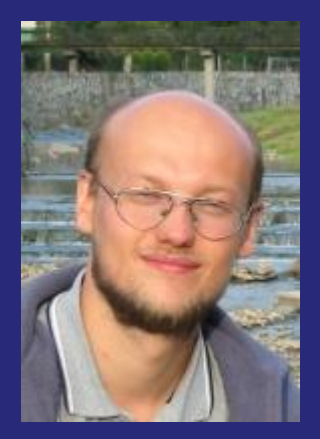

**Adam Busiakiewicz** Pok. 525B

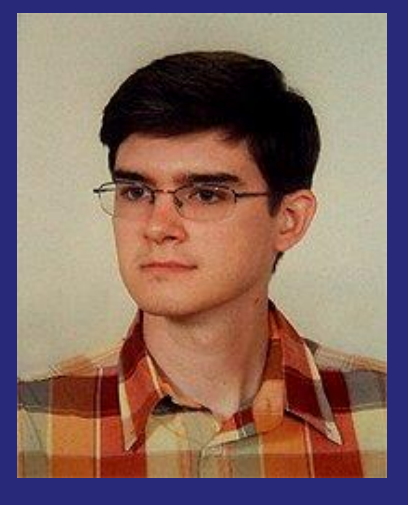

**mgr Inż. Michał Piskorski** Pok. 173B

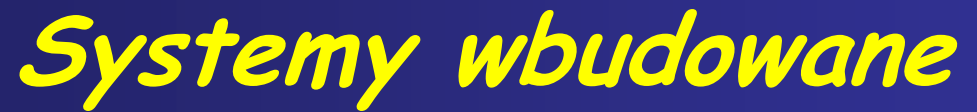

**Kierunek: Informatyka PRACOWNIA DYDAKTYCZNA**

# *Gdzie będą prowadzone zajęcia ??*

### *Pracownia Dydaktyczna*

### **Mikroprocesory sala B151**

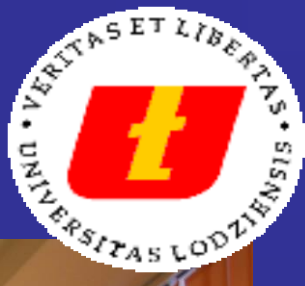

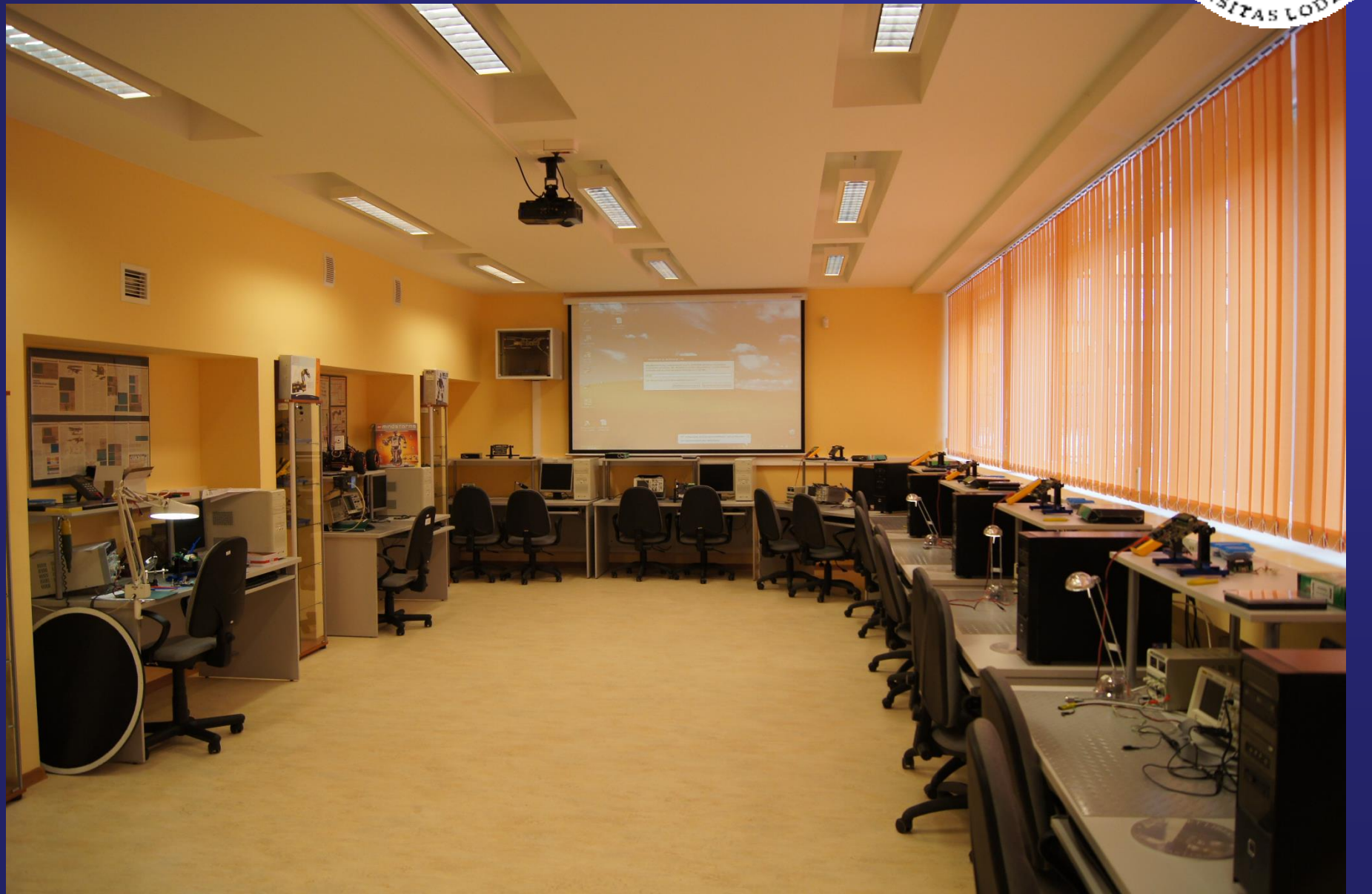

## **PRACOWNIA MIKROPROCESOROWA**

#### **Kierunek: Informatyka PRACOWNIA DYDAKTYCZNA**

#### *OGÓLNY CEL PRACOWNI:*

- **1. Przejście od teorii do praktyki - wykonanie działającego urządzenia mikroprocesorowego.**
- **2. Zapoznanie się z podstawowymi narzędziami komputerowego projektowania systemów wbudowanych (mikroprocesorowych)**
- **3. Komputerowe tworzenie dokumentacji do wykonanych ćwiczeń.**
- **4. Zapoznanie się z podstawowymi przyrządami pomiarowymi stosowanymi w technice mikroprocesorowej.**

#### **Ćwiczenie:**

- **a) radzenie sobie z nowym zadaniem**
- **b) samodzielność**
- **c) zdolność do szybkiego samouczenia się**
- **d) inicjatywy**
- **f) pomysłowość**
- **g) pracowitość**

#### **REALIZACJA:**

**Wykonanie ściśle określonego zadania, aż do efektywnego zakończenia, zaprojektowanie zmontowanie oprogramowanie uruchomienie i przebadanie prostego systemu mikroprocesorowego Zaliczenie pracowni dydaktycznej na podstawie: działającego urządzenia mikroprocesorowego opisu działania urządzenia (układu elektronicznego i programu)**

### **MIKROKONTROLERY kod zajęć: 0300-IME241**

#### **Informatyka, rok 2010/2011 PRACOWNIA DYDAKTYCZNA + Wykład**

**Prowadzący: Witold Kozłowski (pok. 5b) tel. 635 56 94 e-mail: [wkozl@mvii.uni.lodz.pl](mailto:wkozl@mvii.uni.lodz.pl)**

#### *Tematy ćwiczeń z Mikroprocesorów:*

- **1. Wprowadzenie do mikrokontrolerów**
	- **Zapoznanie się z obsługa pakietu Bascom-AVR**
	- **Emulator sprzętowy i programowy**
	- **Programatory**

#### **2. Zastosowanie licznika-czasomierza Timer0 do generowania stałych odcinków czasu.**

- **Generowanie przerwań przy przepełnieniu Timer0**
- **Przykład generowania sygnału PMW**
- **Regulacja jasności świecenia diody LED za pomocą sygnału PMW**
- **\*Zastosowanie sygnału PMW w przetworniku C/A**

#### **3. Obsługa wyświetlacza LED**

- **Sterowanie statyczne jednym wyświetlaczem 7-segmentowym**
- **Sterowanie multipleksowe 4 wyświetlaczami 7-segmentowymi LED**
- **\*Sterowanie multipleksowe 4 wyświetlaczami 7-segmentowymi LED za pośrednictwem dekodera 4543**
- **4. Sterowanie alfanumerycznym wyświetlaczem LCD**
- **5. Obsługa przycisków**
	- **Instrukcja Dbounce**
	- **Instrukcje warunkowe IF THEN do odczytu stanów przycisków**
	- **Obsługa klawiatury matrycowej 2x2**
	- **Obsługa komputerowej klawiatury AT**

**6. Przykłady zegarów**

**Przykład zegara wykorzystującego przerwanie generowane po przepełnieniu licznika Timer1 \*Zegar czasu rzeczywistego (RTC) przy wykorzystaniu asynchronicznej pracy licznika Timer2**

- **7. Regulacja prędkości silnika prądu stałego 12V (servo-mechanizm)**
- **8. Nadawanie i odbiór sygnału w podczerwieni**

**Nadawanie sygnałów w standardzie RC5,RC6,SONY**

**Odbiór sygnałów kodowych RC5**

#### **9. Interfejs szeregowy RS232**

**Nadawanie znaków przez sprzętowy interfejs RS232**

**Odbiór znaków przez sprzętowy interfejs RS232**

#### **10. Magistrala I<sup>2</sup>C**

**Komunikacja z układem PCF 8547 przez magistrale I<sup>2</sup>C**

#### **11. Magistrala 1-Wire**

**Sterowanie układem DS1820 za pomocą 1-Wire (pomiar temp.)**

- **12. Obsługa wbudowanego w mikrokontroler przetwornika A/C**
- **13. Obsługa wbudowanego w mikrokontroler analogowego komparatora**
- **14. Komunikacja Mikrokontrolera z przetwornikiem A/C za pomocą interfejsu SPI**
- **15. Specjalny tryb pracy mikrokontrolera ograniczający zużycie energii**

**\* - ćwiczenie dodatkowe (wykonywane przy wystarczającej ilości czasu)**

### *Stanowisko pomiarowe*

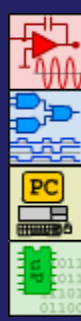

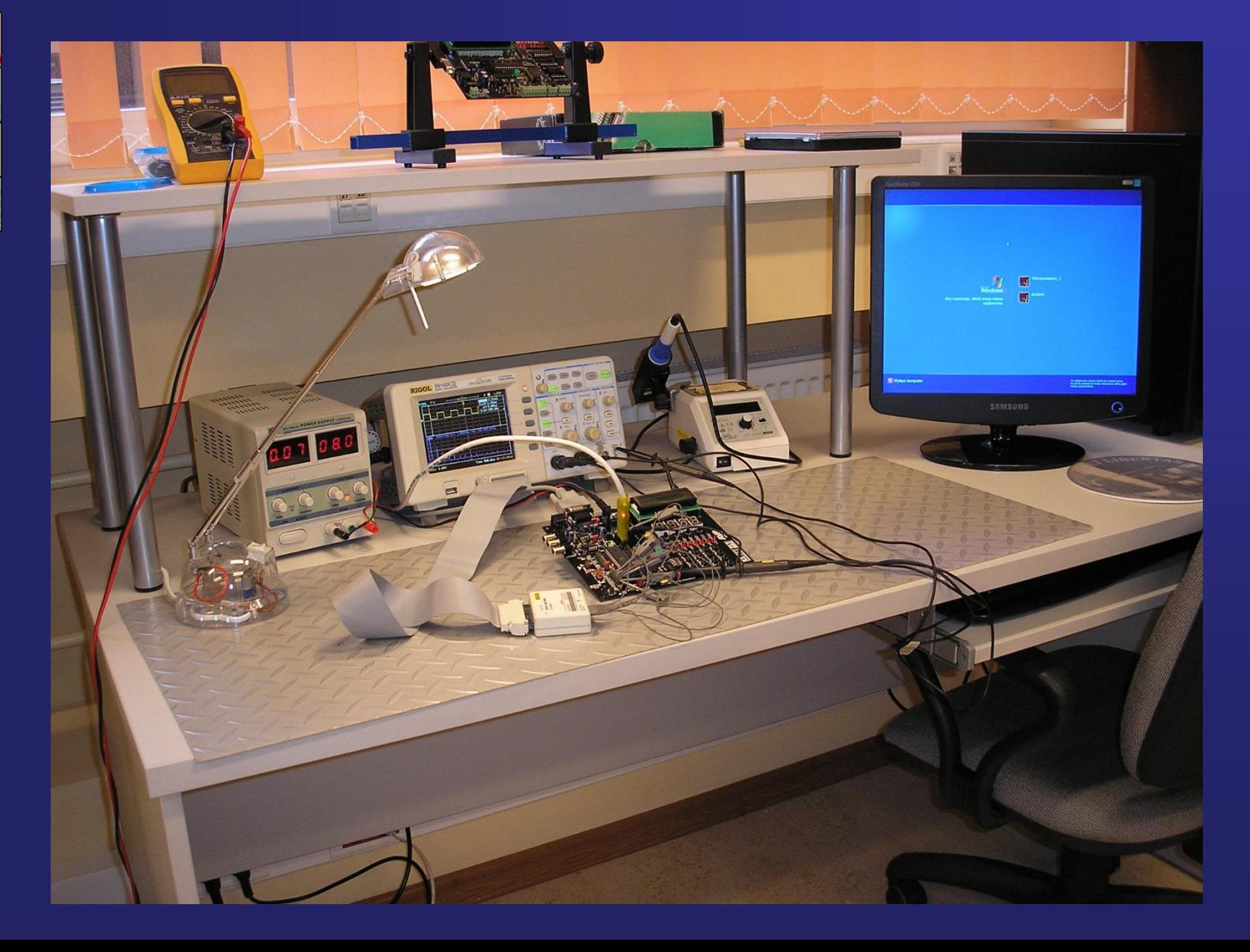

## *Wymagania i obowiązki studenta*

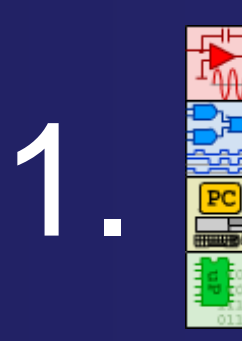

- elektroniki analogowej
- elektroniki cyfrowej
- informatyki (obsługa PC)
- oprogramowanie mikrokontrolera

Obecność na Wykładach i Laboratorium 2.

Przestrzeganie przepisów BHP 3.

4. Wykonywanie ćwiczeń i sporządzanie sprawozdań

### **INSTRUKCJA BHP PRACOWNI MIKROPROCESOROWEJ**

W Pracowni Mikroprocesorowej znajdują się urządzenia i substancje, które potencjalnie mogą stanowić zagrożenie dla zdrowia. Celem zapewnienia bezpieczeństwa pracy zobowiązuje się wszystkie osoby wykonujące, jak i nadzorujące ćwiczenia w Pracowni Mikroprocesorowej do ścisłego przestrzegania niżej podanych zasad.

### **PRZEPISY OGÓLNE**

Zabrania się wykonywania ćwiczeń i przebywania studentów w Pracowni Mikroprocesorowej bez nadzoru. Przy wykonywaniu poleceń należy ściśle stosować się do poleceń w zakresie BHP nauczycieli akademickich i laborantów.

Wszystkich wykonujących ćwiczenia i inne pomiary w Pracowni Mikroprocesorowej obowiązuje ścisłe przestrzeganie instrukcji obsługi stosowanej aparatury.

Przed rozpoczęciem pracy należy sprawdzić czy zastosowane do wykonywania ćwiczenia przyrządy podłączone są zgodnie z ich instrukcją użycia. Zabrania się: samowolnego regulowania, naprawy, zmian w konstrukcji przyrządów i używania ich do innych celów niż to przewidziano w ćwiczeniu. Ewentualne zmiany konstrukcyjne przyrządów pomiarowych mogą być wykonywane wyłącznie przez laborantów Instytutu Fizyki (lub specjalistyczne placówki), pod kierownictwem nauczycieli akademickich nadzorujących odpowiednie ćwiczenia.

W wypadku zaistnienia awarii lub uszkodzenia aparatury należy natychmiast odłączyć ją od źródła zasilania, a o zaistniałym fakcie powiadomić nauczyciela akademickiego nadzorującego ćwiczenie lub laboranta.

W razie wybuchu pożaru należy odłączyć źródło energii od urządzenia powodującego go, a następnie przystąpić do gaszenia. W wypadku, gdy nie można stłumić ognia we własnym zakresie, należy - nie przerywając akcji - wezwać Straż Pożarną.

### **OBSŁUGA URZĄDZEŃ ELEKTRYCZNYCH**

Urządzenia elektryczne wykorzystywane do ćwiczeń mogą być dołączane do źródła prądu wyłącznie za zgodą nadzorującego nauczyciela akademickiego lub laboranta. Montowanie układów elektrycznych może odbywać się tylko przy odłączonym źródle prądu. Po zakończeniu pomiarów należy układ elektryczny odłączyć od sieci elektroenergetycznej. Włączania poszczególnych obwodów na tablicy rozdzielczej sieci elektroenergetycznej w Pracowni Mikroprocesorowej może dokonywać jedynie nauczyciel akademicki nadzorujący ćwiczenie lub laborant.

Do montażu elektrycznych układów pomiarowych wolno używać tylko przewodów izolowanych, zakończonych odpowiednimi końcówkami. Czynności wymagające zdjęcia osłon zabezpieczających urządzenia podłączonego do sieci elektroenergetycznej mogą dokonywać - przy zachowaniu niezbędnych środków ostrożności - wyłącznie laboranci. Zabrania się zastawiania dojść do wyłączników energii elektrycznej i urządzeń wymagających ciągłego nadzoru i obsługi. Czynności przełączeń elektrycznych należy wykonywać jedną ręką dla uniknięcia ewentualnego zamknięcia obwodu elektrycznego przez ciało osoby obsługującej aparaturę.

### **UWAGI KOŃCOWE**

Wykonujących ćwiczenia w Pracowni Mikroprocesorowej zobowiązuje się do zapoznania się ze szczegółowymi normami i zasadami BHP obowiązującymi przy realizacji poszczególnych ćwiczeń.

Nauczycieli akademickich nadzorujących ćwiczenia w Pracowni Mikroprocesorowej, jak również zatrudnionych w niej laborantów, zobowiązuje się do egzekwowania przestrzegania obowiązujących norm BHP przy wykonywaniu poszczególnych ćwiczeń.

## *Wymagania i obowiązki studenta* **Sprawozdanie**

### 1. **Opis wykonanego ćwiczenia**

**Schemat ideowy połączeń mikrokontrolera z**  2. Schemat ideowy połączeń n<br>2. urządzeniami peryferyjnymi

**Przebiegi czasowe zarejestrowane podczas wykonywanego ćwiczenia** 3.

4. **Listing programu wraz z opisem instrukcji**

# *Wymagania i obowiązki studenta* **Sprawozdanie**

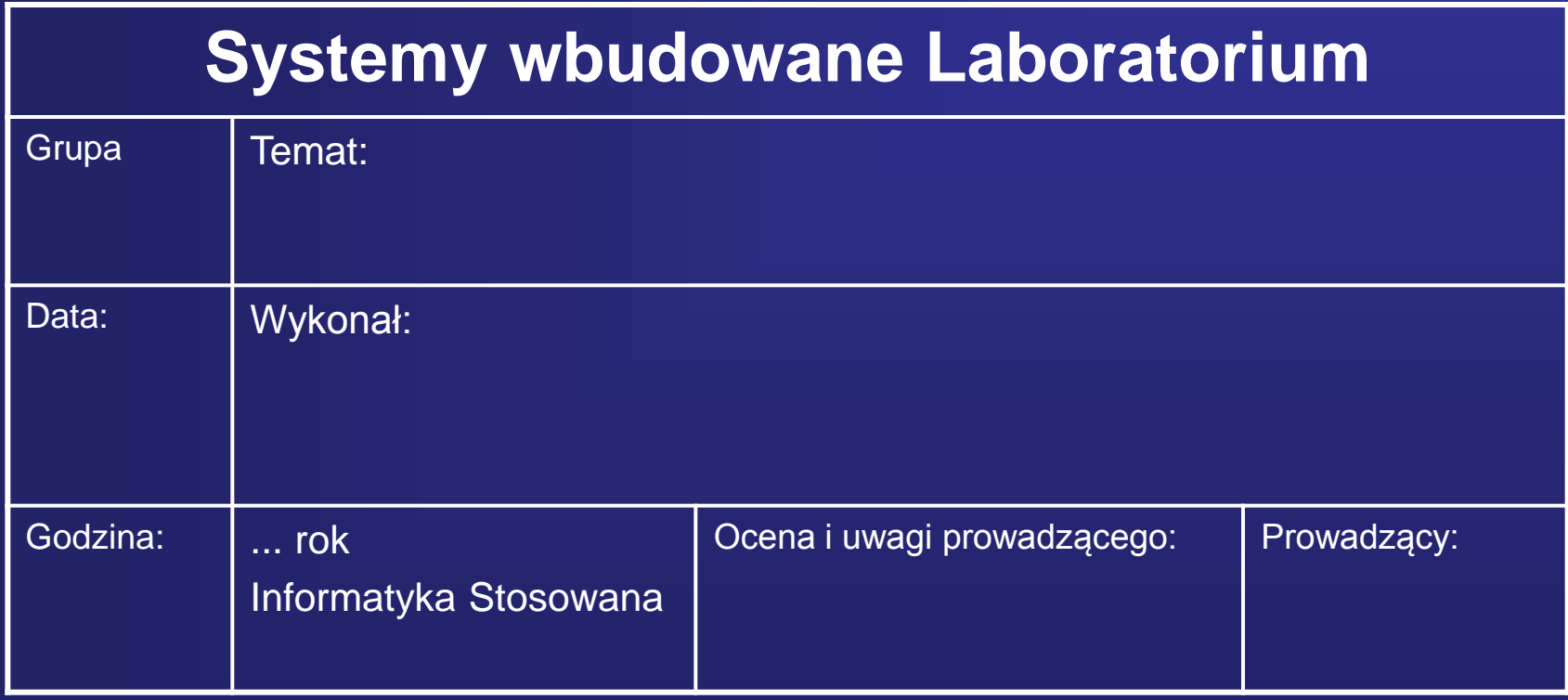

## *Wymagania i obowiązki studenta*

**Zaliczenie laboratorium z systemów wbudowanych:**

- **1. Obecność na wszystkich zajęciach**
- **2. Oddanie sprawozdań z przeprowadzonych ćwiczeń**
- **3. Gromadzenie wszystkich napisanych i przetestowanych programów w postaci elektronicznej:**
	- **Program źródłowy wraz z opisem**
	- **Kod binarny do zaprogramowania mikrokontrolera**

### **Egzamin !!!**

# **Rozliczenie i podsumowanie**

# **oraz oceny końcowe !!!**

# **Ocena ndst 2**

**Brak obecności na ćwiczeniach** 

# **Ocena dst 3**

- **Obecności na ćwiczeniach i wykładach**
- •**Wykonanie wszystkich ćwiczeń podstawowych**
- **Oddanie sprawozdań z wykonanych ćwiczeń**

# **Ocena db 4**

- **Wymagania jak na ocenę dst**
- **dodatkowo:**
- **Wykonanie zadań specjalnych**

# **Ocena bdb 5**

**Wymagania jak na ocenę db**

**dodatkowo:**

- **sumienna praca na zajęciach**
- **Oddawanie sprawozdań w określonym terminie 2 tygodnie po wykonanym ćwiczeniu**
- **Opracowanie samodzielnie ćwiczenia dodatkowego**
- **Rozmowa końcowa potwierdzająca wiedzę o mikroprocesorach**

### *Organizacja zajęć:*

*Odrabianie zajęć Data ....... Godz. .......*

*Test sprawdzający Data: ……… Sala: Mała Aula Godz. ……..*

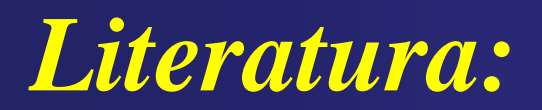

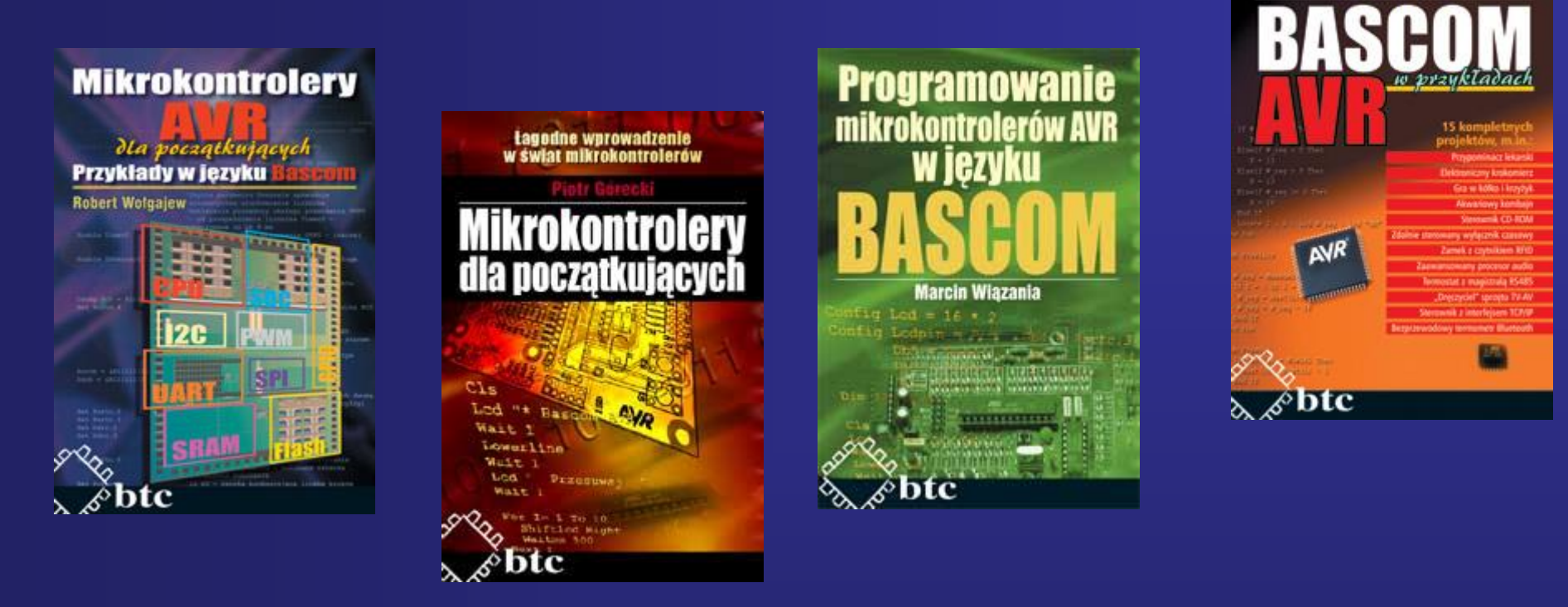

**Marcin Wiazania** 

- **M. Wiązania Programowanie mikrokontrolerów AVR w języku BASCOM**
- **M. Wiązania Bascom AVR w przykładach**
- **P. Górski Mikrokontrolery dla początkujących**
- **R. Wołgajew Mikrokontrolery AVR dla początkujących. Przykłady w języku Bascom**

### *Literatura:*

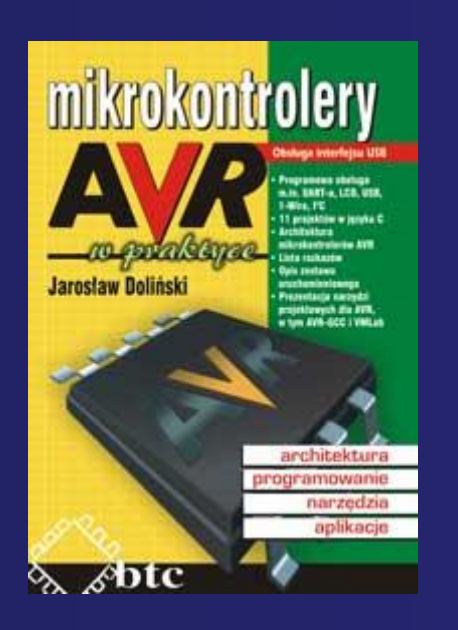

**Zbigniew Hajduk Mikrokontrolerv** w systemach zdalnego sterowania

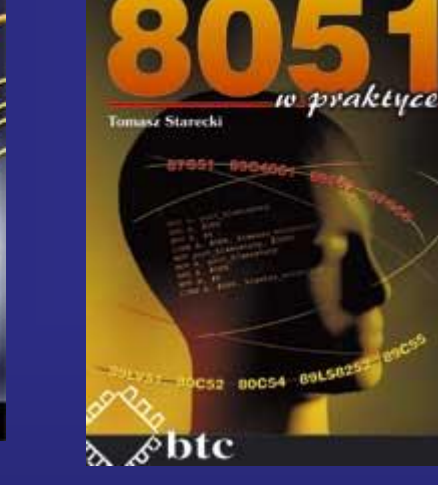

**Mikrokontrolery** 

**Plott GALKA Pawel GALKA** 

Podstawy programowania mikrokontrolera 8051

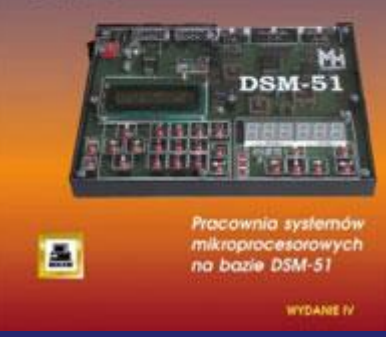

- **J. Doliński Mikrokontrolery AVR w praktyce.**
- **Z. Hajduk Mikrokontrolery w systemach zdalnego sterowania.**

bic

- **T. Starecki Mikrokontrolery 8051 w praktyce.**
- **P. Gałka, P. Gałka Podstawy programowania mikrokontrolera 8051.**
- **P. Górski Mikrokontrolery dla początkujących**

### *Literatura:*

**Czasopisma (dostępne na pracowni):**

05CYLOS/CIPY

×

**C BLAN DISTRIBURE** 

#### **Elektronika Praktyczna Elektronika dla Wszystkich**

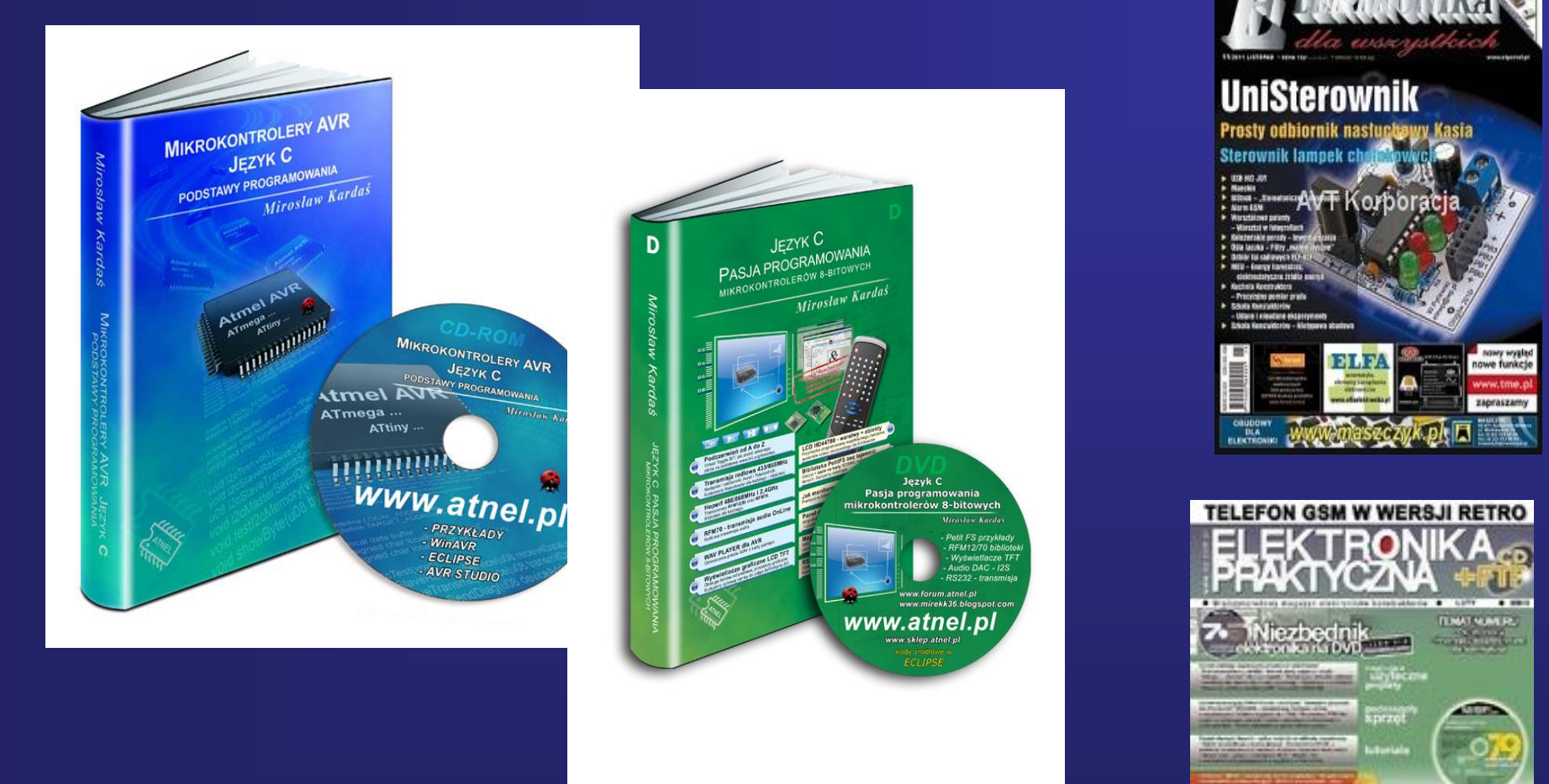

**M. Kardaś Mikrokontrolery AVR Język C Podstawy programowania M. Kardaś Język C Pasja programowania mikrokontrolerów 8-bitowych**

### *Strona internetowa*

### *http://wfis.uni.lodz.pl/kfcs/?l.pl*

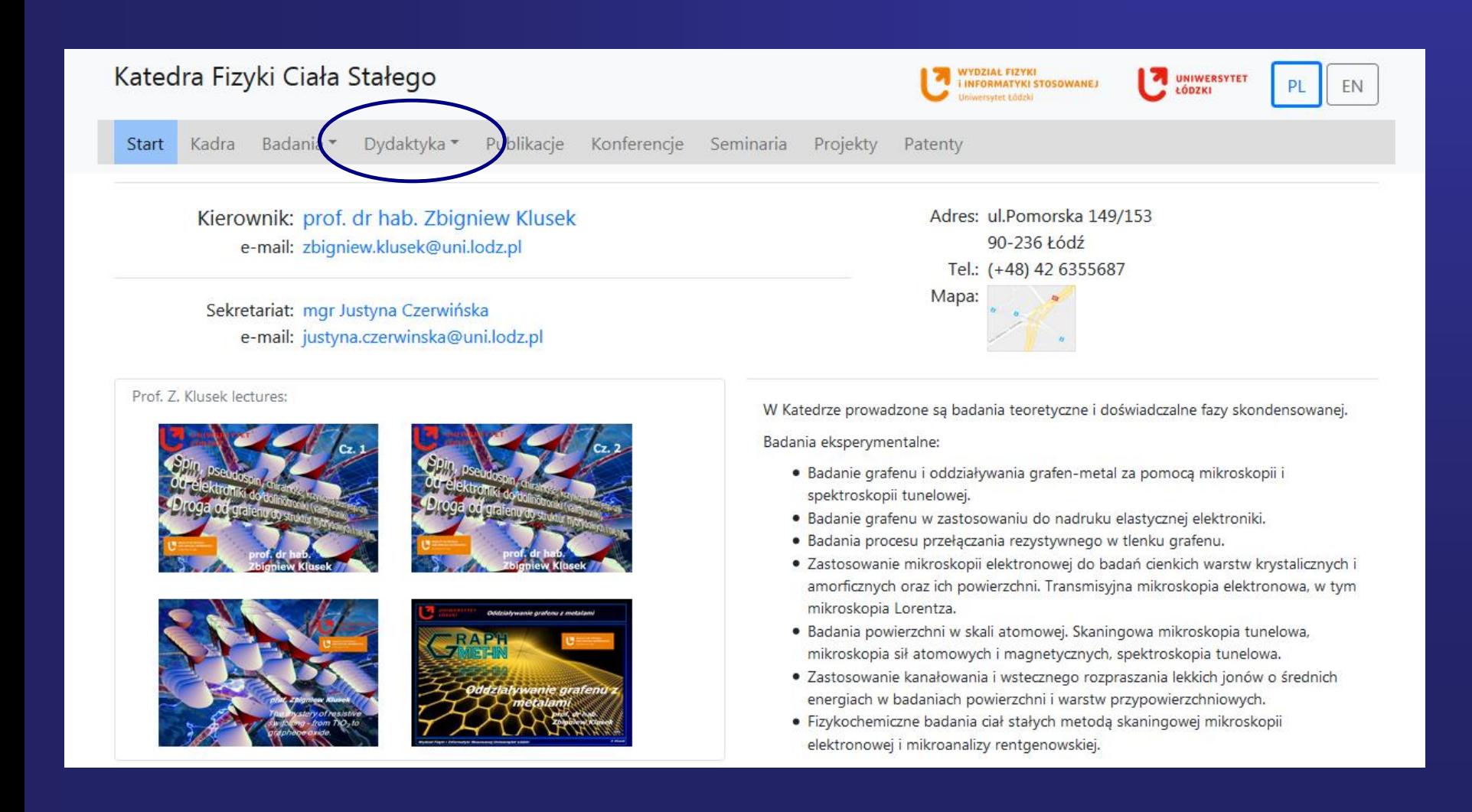

### *Strona internetowa*

#### *http://std2.phys.uni.lodz.pl/mikroprocesory/*

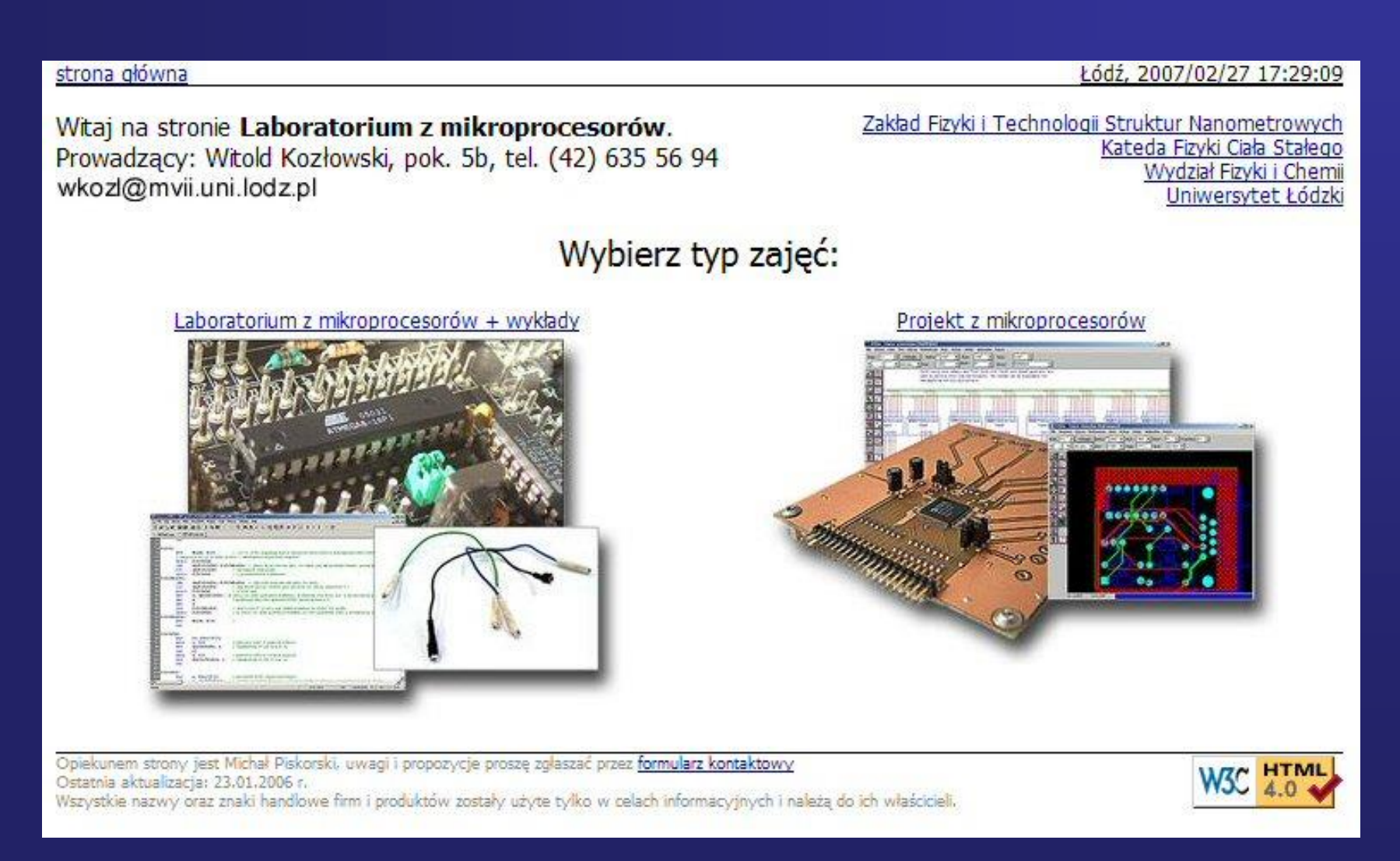

## **STM/AMF/XPS/UPS/AS - UHV - system**

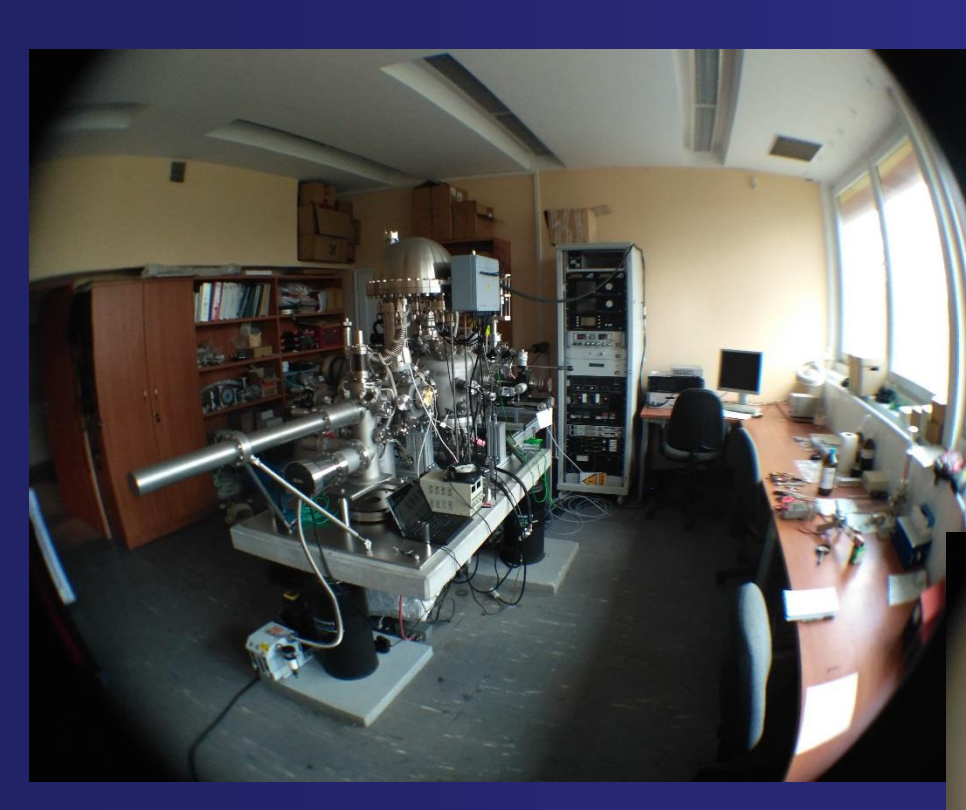

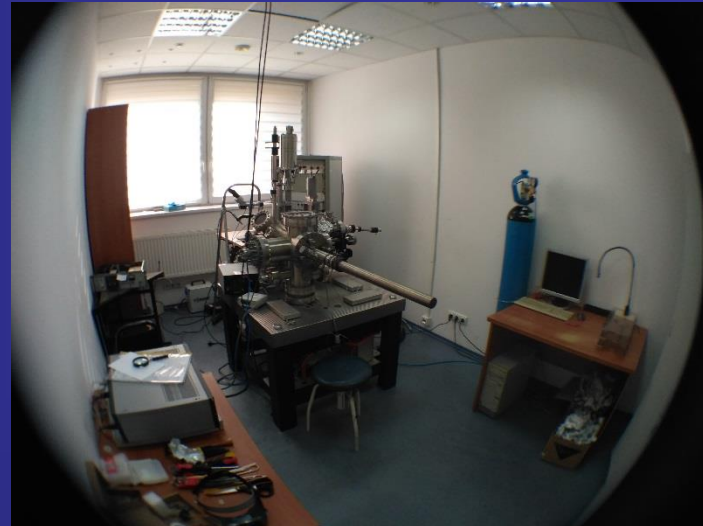

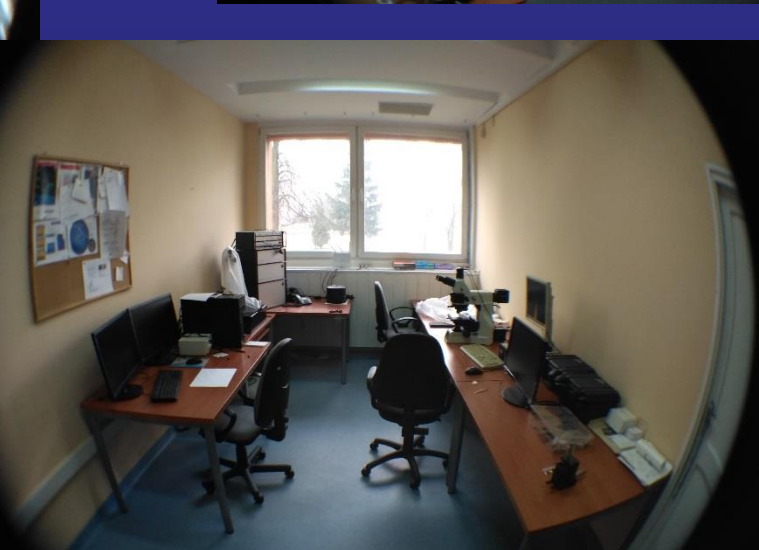

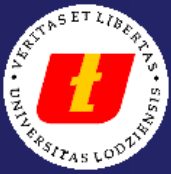

### *Pracownie Dydaktyczne*

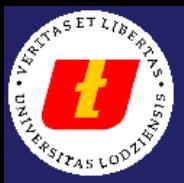

## *Pracownie Dydaktyczne*

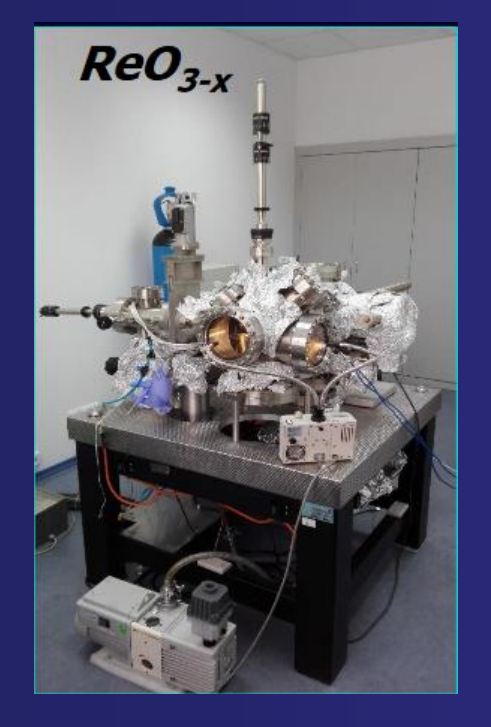

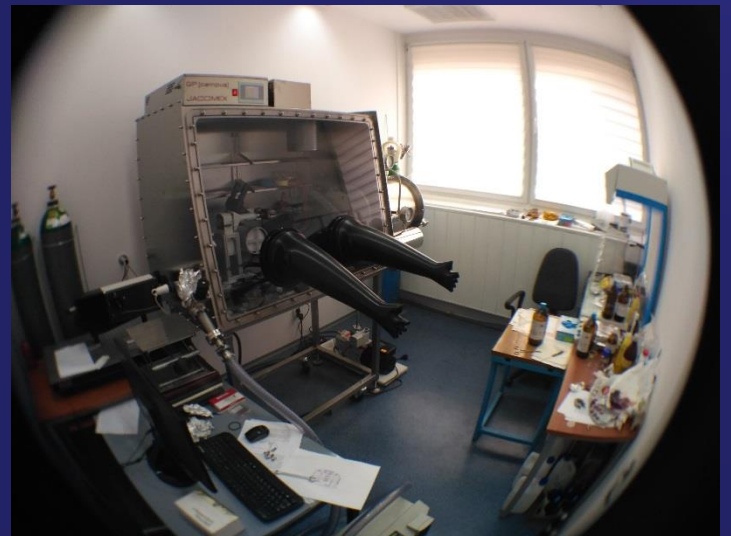

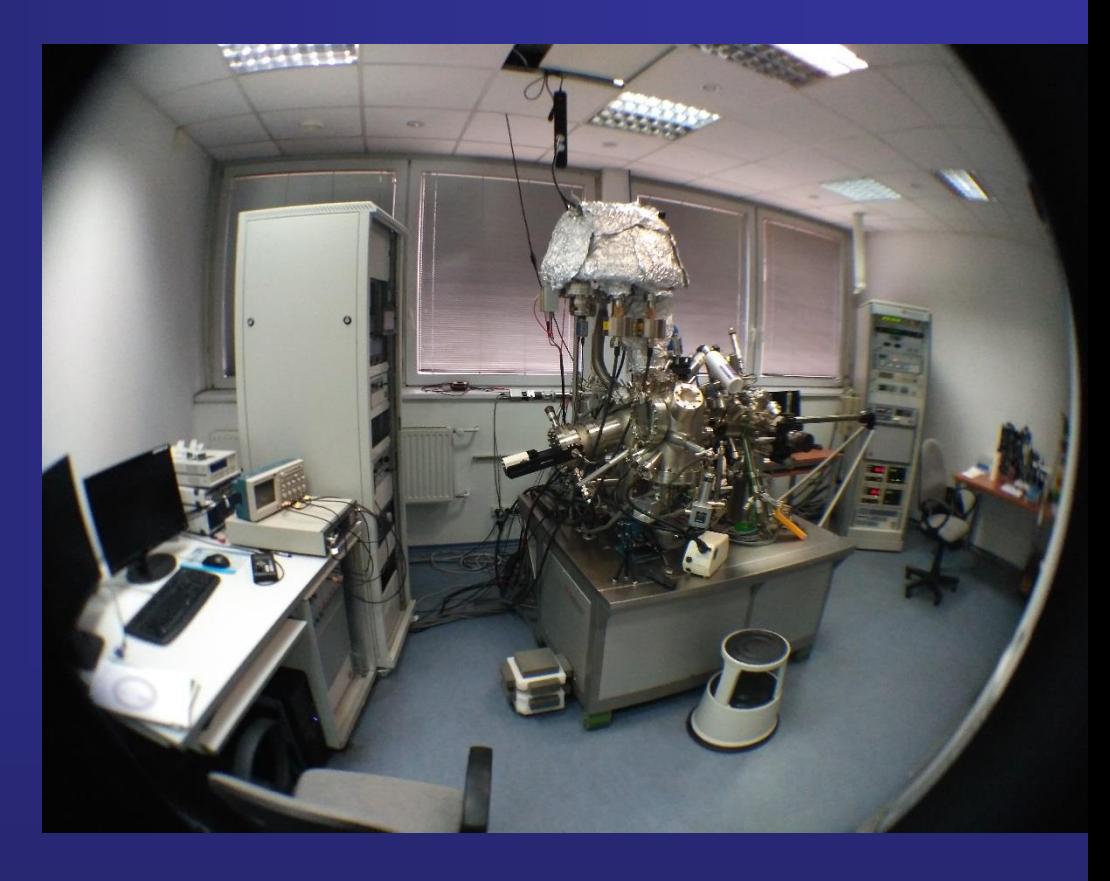

## **STM/AMF/XPS/UPS /AS - UHV - system**